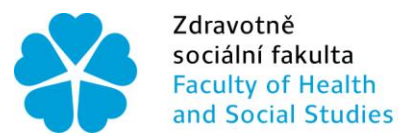

Zdravotně Jihočeská univerzita<br>sociální fakulta v Českých Budějovicích<br>Faculty of Health University of South Bohemia<br>and Social Studies in České Budějovice

Jihočeská univerzita v Českých Budějovicích Zdravotně sociální fakulta Katedra radiologie, toxikologie a ochrany obyvatelstva

Bakalářská práce

Vliv volby ROI pozadí na výpočet relativní funkce při statické scintigrafii ledvin s 99mTc DMSA

> Vypracovala: Gabriela Kubíčková Vedoucí práce: Mgr. Eva Pětivlasová

> > České Budějovice 2015

## **Abstrakt**

Tématem mé bakalářské práce je Vliv volby ROI pozadí na výpočet relativní funkce při statické scintigrafii ledvin s 99mTc DMSA. Hlavním cílem této práce je zjistit, zda různá ROI pozadí ovlivní výsledek výpočtu relativní funkce ledvin. Lépe řečeno, zda volba odlišného ROI pozadí, při zpracování studie získané statickou scintigrafií ledvin, ovlivňuje výsledek. Zde zvolená hypotéza předkládá, že volba ROI pozadí (Circumferential či Rectangular) nemají vliv na vypočtenou relativní funkci ledvin.

V úvodu mé bakalářské práce jsem se věnovala současnému stavu problematiky a stručným popisem přehledu oboru nukleární medicína ledvin – neurologie. To vše jsem získala za pomoci odborné literatury. V první řadě, na začátku, popisuji podrobně anatomii a fyziologii ledvin, která je důležitá pro pochopení a posouzení, dále jsem popisovala patologie ledvin. Dalším úsekem mé teoretické části je nukleární nefrologie, kde popisují jednotlivá vyšetření, použití radiofarmak či tvorbu obrazů nebo obecně popsané přípravy pacienta na vyšetření.

V druhé části mé bakalářské práce bylo za úkol statisticky dokázat, zda hypotéza, ve znění: Dvě použité metody ROI pozadí neovlivní významně výpočet relativní funkce ledvin, bude přijata či zamítnuta. Tato praktická část se uskutečnila na Oddělení nukleární medicíny, Nemocnice České Budějovice a.s., kde jsem na vyhodnocovacím počítači Xeleris 3.1., pomocí programu pro statickou scintigrafii DMSA, získala soubor třiceti pacientů.

Cílem statické scintigrafie ledvin je co nejkvalitnější zobrazení funkčního parenchymu ledvinné kůry. Charakter vyšetření umožňuje zobrazit přechodné nebo trvalé ložiskové poškození funkce parenchymu ledvinné kůry. Navíc lze při tom stanovit poměrně přesně poměr funkce obou ledvin. U tohoto vyšetření absolutně nezáleží na věku, pohlaví ani patologii ledvin pacientů.

Pro potvrzení vyslovené hypotézy byl vytvořen soubor třiceti pacientů vyšetřovaných statickou scintigrafií ledvin na Oddělení nukleární medicíny, Nemocnice České Budějovice a.s.. Programem, pro statickou scintigrafii ledvin, byla vypočítána relativní funkce. V první řadě bylo nutno zadat údaje o pacientovi do vyhodnocovacího protokolu. Hodnoty byly zaneseny do tabulek a pomocí využití programu Microsoft Office Excel 2007 byly provedeny statistické výpočty.

Pro výpočet relativní funkce ledvin byly použity dvě rozdílné ROI pozadí. Pro zpracování nasbíraných dat bylo použito, v bakalářské práci, parametrické testování konkrétně dvojvýběrový t-test, z důvodu shodování dvou datových souborů (pravá ledvina a levá ledvina), jejichž hodnoty byly získány z odlišně zvolených ROI pozadí. Z vypočítaných hodnot byly dále stanoveny pomocí statistických výpočtů testová kritéria a určena platnost nulové hypotézy.

Na základě provedených statistických výpočtů, kdy vypočítané hodnoty testového kritéria na hladině významnosti  $\alpha=0.05$  nenáležely do kritického oboru hodnot, se potvrdila vyslovená hypotéza, a tudíž lze konstatovat, že použití dvou odlišných ROI pozadí pro výpočet relativní funkce ledvin nemá vliv na vypočtenou funkci.

### Klíčová slova:

- · Nukleární medicína
- Relativní funkce
- **•** Scintigrafie
- ROI pozadí
- Ledviny

## **Abstract**

The topic of my thesis is the effect options on the calculation of the relative background ROI function in the static scintigrafy of the kidney with 99mTc DMSA. The main objective of this work is to determine whether the various background affects the result of the calculation of the ROI relative kidney function. Rather, whether the choice of different ROI study obtained during the processing of background static scintigrafy kidney affects the result. Here the chosen hypothesis submits that the choice of ROI background (Circumferential or Rectangular) have no effect on the calculated relative kidney function.

In the introduction to my bachelor's work I was devoted to the current state of the issue and a brief description of the scope of the nuclear medicine kidney – Neurology. All of this I gained with the help of literature. In the first instance, at the beginning, I describe in detail the anatomy and physiology of the kidney, which is important for understanding and assessing further I described the pathology of the kidney. The next section of my theoretical part is where I describe a nuclear Nephrology, individual testing, the use of radiopharmaceuticals or the creation of images, or generally described the preparation of patient for examination.

In the second part of my bachelor thesis was tasked to statistically prove that hypothesis, in the texts of the two methods used the background does not affect significantly the ROI calculation of relative renal function, will be accepted or rejected. This practical part took place at the Department of nuclear medicine, hospital České Budějovice a.s., where I'm on the evaluation computer Xeleris 3.1 by using the program scintigrafii for static DMSA, received the file of thirty patients.

The aim of the renal scintigraphy is static as the best display of parenchymal renal cortex. The character of the examination allows you to view the temporary or permanent damage to renal parenchyma bearing functions of the cortex. In addition, it can be determined relatively exactly the ratio function of both kidneys. For this examination, absolutely no matter the age, gender or pathology of the kidney patients.

To confirm the hypotheses made file was created thirty of the patients investigated the static scintigrafií of the kidney in the Department of nuclear medicine, Hospital České Budějovice a.s., program for the static scintigrafy of the kidney was calculated relative function. In the first place, it was necessary to provide information about the patient in the evaluation of the Protocol. The values have been entered into the tables, and using Microsoft Office Excel 2007 has made statistical calculations.

For the calculation of relative renal function were used two different ROI background. For the processing of the data collected has been used in the Bachelor's thesis, parametric testing, specifically the two-sample t-test, due to the match of the two data files (the right kidney and left kidney), whose values were obtained from the differently elected ROI background. From the calculated values were determined using statistical calculations, test criteria and determined the validity of the null hypothesis.

On the basis of statistical calculations, when calculated values on statistic significance level of  $\alpha = 0.05$  to the critical scope values, confirmed by the hypothesis, and thus it can be concluded that the use of two different background for the calculation of the relative ROI of kidney function has no effect on the calculated function.

Key words:

- Nuclear medicine
- Relative fiction
- Scintigraphy
- ROI background
- Kidneys

#### **Prohlášení**

Prohlašuji, že svoji bakalářskou práci jsem vypracovala samostatně pouze s použitím pramenů a literatury uvedených v seznamu citované literatury.

Prohlašuji, že v souladu s § 47b zákona č. 111/1998 Sb. v platném znění souhlasím se zveřejněním své bakalářské práce, a to – v nezkrácené podobě – v úpravě vzniklé vypuštěním vyznačených částí archivovaných fakultou – elektronickou cestou ve veřejně přístupné části databáze STAG provozované Jihočeskou univerzitou v Českých Budějovicích na jejich internetových stránkách, a to se zachováním mého autorského práva k odevzdanému textu této kvalifikační práce. Souhlasím dále s tím, aby toutéž elektronickou cestou byly v souladu s uvedeným ustanovením zákona č. 111/1998 Sb. zveřejněny posudky školitele a oponentů práce i záznam o průběhu a výsledku obhajoby kvalifikační práce. Rovněž souhlasím s porovnáním textu mé kvalifikační práce s databází kvalifikačních prací Theses.cz provozovanou Národním registrem vysokoškolských kvalifikačních prací a systémem na odhalování plagiátů.

V Českých Budějovicích dne 4. května 2015 ................................................

Gabriela Kubíčková

#### **Poděkování**

Chtěla bych poděkovat svému vedoucímu práce Mgr. Evě Pětivlasové za odborné vedení, cenné rady a připomínky, za její ochotu a čas.

# **OBSAH**

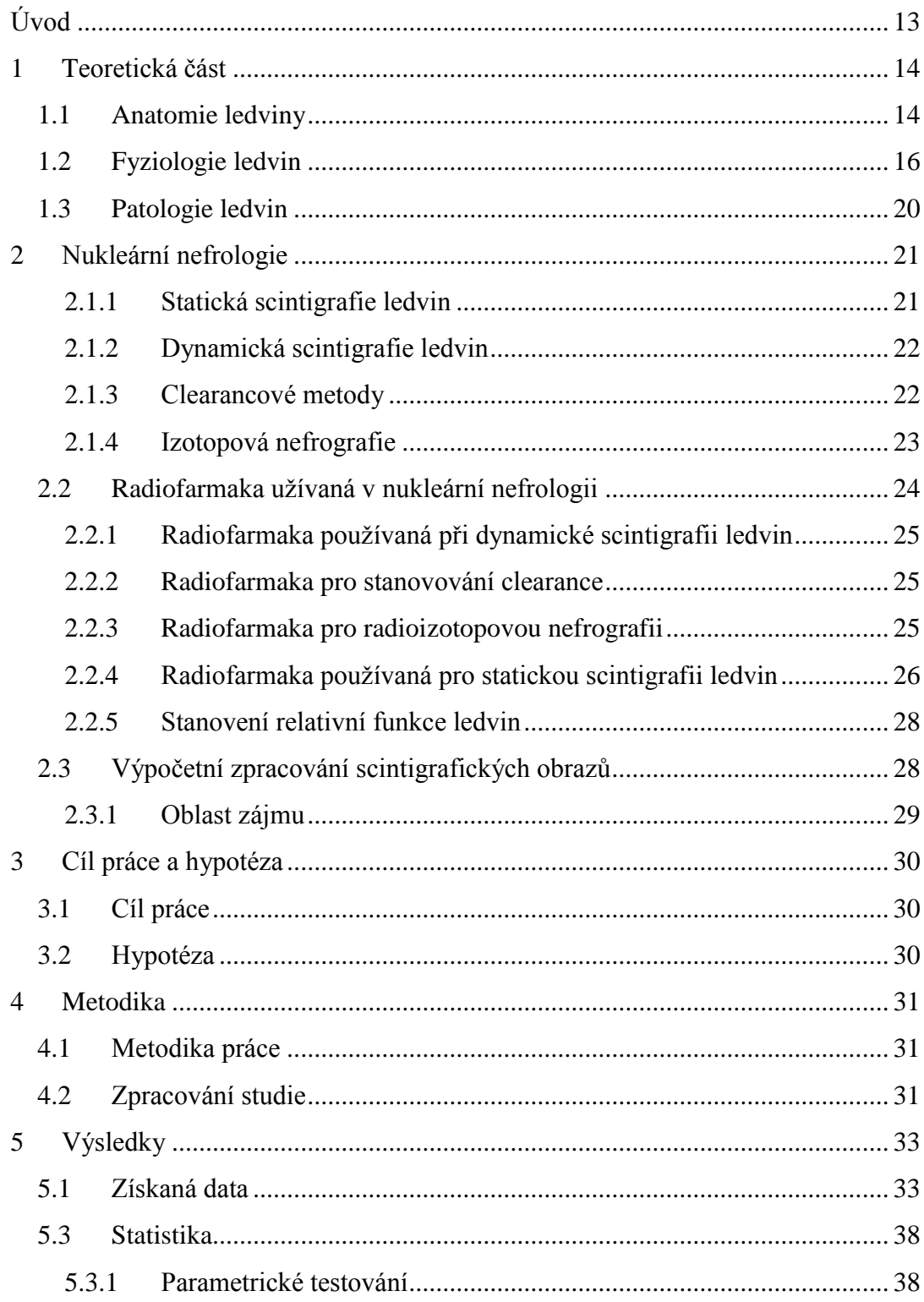

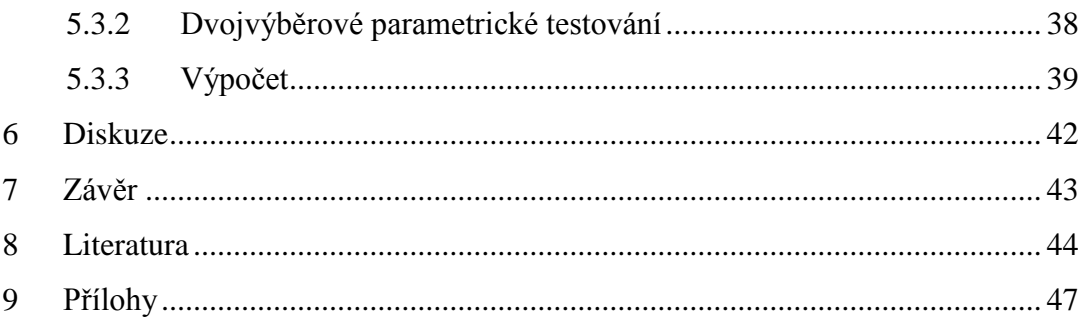

## **Seznam použitých zkratek**

DMSA – kyselina dimerkaptojantarová Atd. – a tak dále  $G - gram$ Ml – mililitr ROI – oblast zájmu Tj. – to je Např. – například Tbc – Tuberkulóza

## <span id="page-12-0"></span>**Úvod**

Nukleární medicína je obor, který se zabývá diagnostikou a léčbou pomocí radioaktivních otevřených zářičů, které jsou aplikovány do vnitřního prostředí lidského těla. Velkým přínosem v diagnostice je především, že pomocí nukleární medicíny zobrazíme funkci vyšetřovaného orgánu. Zároveň představuje jakousi obměnu oproti ostatním zobrazovacím metodám, jako jsou například ultrazvukové, rentgenové metody a tomografie magnetickou rezonancí, které zobrazují fyzikálně - chemické charakteristiky tkání.

Při statické scintigrafii ledvin je standardně vypočítáván relativní podíl levé a pravé ledviny na celkové renální funkci. Charakter vyšetření umožňuje zobrazit přechodné nebo trvalé ložiskové poškození funkce parenchymu ledvinné kůry. Navíc lze při tom stanovit poměrně přesně poměr funkce obou ledvin. U tohoto vyšetření absolutně nezáleží na věku, pohlaví ani patologii ledvin pacientů, což slouží jako informace pro urologa (nefrologa). Vyšetření se provádí pomocí DMSA (kys. dimerkaptojantarové) a pomocí tvorby ROI ledvin v ROI pozadí. ROI pozadí slouží k odečtení aktivity před a za ledvinami.(12)

Cílem této práce je porovnání procentuálních hodnot relativní funkce levé a pravé ledviny pacientů, u kterých bylo použito dvou rozdílných ROI pozadí. Snahou této práce je dokázat, že odlišně zvolené ROI pozadí významně neovlivní výpočet relativní funkce ledvin.

## <span id="page-13-0"></span>**1 Teoretická část**

#### <span id="page-13-1"></span>1.1 Anatomie ledviny

Ledvina (latinsky ren, řecky nephros) je uropoetickým, močotvorným párovým orgánem, fazolovitého tvaru, který je uložen primárně v retroperitoneární dutině. Leží v rovině dvanáctého hrudního obratle až druhého bederního obratle. Tento orgán je obalen tukovým polštářem, který ji chrání před mechanickými otřesy. Hmotnost jedné ledviny je 120- 170gramů a velikost nejčastěji 12x6x3cm u dospělého člověka.

Pro jednodušší orientaci rozlišujeme tvar orgánu na dolní pól, horní pól, mediální a laterární okraj, a dále na zadní a přední plochu. V mediálním okraji je uložen hilus ledviny (ledvinová tepna, žíla a pánvička).

Ledvinu tvoří **kůra** (cortex renalis), která je na povrchu orgánu kryta tuhým vazivovým pouzdrem a **dřeň** (medulla renalis) obsahující vazivo, cévy a ledvinnou pánvičku. V dřeni se nachází sběrací kanálky, které se sbíhají do několika pyramidových útvarů s vrcholy (papilla renalis), které směřují k hilu. U člověka je každá ledvina složena z přibližně jednoho milionu mikroskopických jednotek nazývaných nefrony. Všechny tyto jednotky mají podobnou funkci i strukturu.(1)(7)

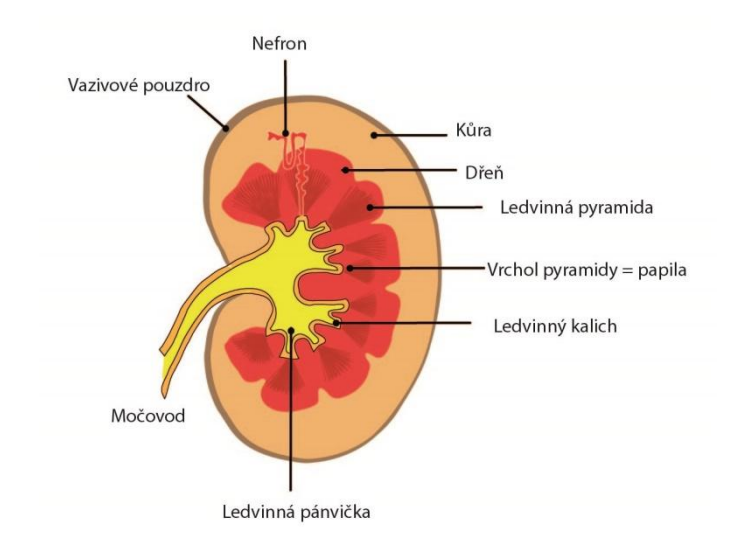

Obrázek 1: Průřez ledvinou

Nefron sestává ze dvou částí: cévní (cévní klubíčko- glomerulus) a z části tubulární (tubulus- kanálek).

Glomerulus obsahuje přívodnou arteriolu (vas afferens), která postupně přechází v odvodnou tepénku (vas efferens). Součástí filtrační membrány glomerulu je stěna kapilár, která má 50x větší propustnost než kapiláry kosterního svalstva. V této části nefronu, filtrací plazmy, vzniká glomerulární filtrát tzv. "primární moč".

Stěny tubulů jsou tvořeny jednou vrstvou epiteliálních buněk, které se liší svou strukturou a funkcí jednotlivých částí nefronu. Začínají jako slepé váčky tvořené vazivem (Bowmanův váček). Bowmanův váček s glomerulem tvoří Malpighiho tělísko (ledvinné tělísko). Na jedné straně přiléhá Bowmanův váček ke glomerulu, na druhé straně se otevírá do první části tubulárního systému, a to do kanálku, který je několikrát stočený a je pojmenován jako proximální stočený kanálek (proximus). Další část nefronu tvoří Henleova klička- vláskovitě tenká trubička tvaru písmena U, která se skládá z části vzestupné a sestupné. Na ni potom navazuje distální stočený kanálek.

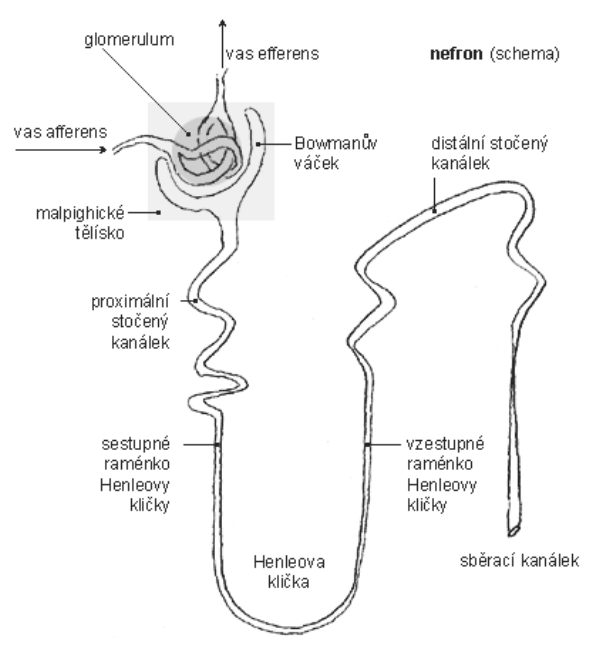

Obrázek 2: Nefron

Další část nefronu tvoří Henleova klička- vláskovitě tenká trubička tvaru písmena U, která se skládá z části vzestupné a sestupné. Na ni potom navazuje distální stočený kanálek. (1)(21)

## <span id="page-15-0"></span>1.2 Fyziologie ledvin

Ledviny jsou hlavním vylučovacím orgánem, jejichž primární funkcí je exkrece. Jsou hlavním realizátorem dynamické homeostázy, jinak řečeno udržují stálé vnitřní prostředí extracelulární tekutiny.

Ledviny mají 4 funkce:

- Nejdůležitější exkreční funkce vylučování odpadních látek
- $\bullet$  Metabolická funkce udržuje dynamickou homeostázu v těle
- Hemodynamická funkce

 Endokrinní (humorální) funkce – produkce erythropoetinu (řízení tvorby krvinek a podílí se na metabolismu některých vitamínů, zejména skupiny D), reninu (regulace krevního tlaku) atd.

 Krev do ledviny přichází z břišní aorty renální arterií, která se postupně dělí na menší větve, arterioly a kapiláry, jež se v Bowmanově váčku tvoří v kapilární seskupení - glomerulus. Proud plazmy v glomerulech se dělí: část plazmy se filtruje a vstupuje do ledvinných kanálků – tubulů, část proudí dále cévní soustavou odvodnými arteriolami. V tubulárním okolí se arterioly opět větví do kapilární sítě (peritubulární kapiláry), teprve pak se spojí v žilní část cévního oběhu. Oběh krve v ledvině je neobyčejně intenzivní. Oběma ledvinami proteče za den asi 1 500 litrů krve, z toho 180 litrů se přefiltruje. Ledvinové kanálky však 99% tekutiny vracejí zpět do oběhu, to znamená, že asi jen  $1,5$  litru se vylučuje jako moč. $(6)$ 

#### **Základní pochody v ledvině**

 V nefronu se moč tvoří v průběhu několika dějů. Především jsou to glomerulární filtrace a tubulární resorpce (zpětné vstřebávání). Tvorba moči začíná tím, že se plazma filtruje tenkou stěnou glomerulárních kapilár do Bowmanova váčku jako přímý výsledek krevního tlaku.

Při filtraci v glomerulech přecházejí všechny složky plazmy, kromě krevních bílkovin (ultrafiltrace), do proximálních tubulů. Takto vzniklá tekutina – primární moč se dále během průtoku tubuly upravuje tubulární resorpcí, při níž se přenášejí látky z tubulů do okolních kapilár. Je to neobyčejně intenzivní děj, protože se do krevní plazmy vrací zpět převážná část látek přítomných v glomerulárním filtrátu. Málo látek, které prošly při glomerulární filtraci do tubulů, se objevuje v definitivní moči. Filtrací se dostává do tubulů denně asi 140 g glukózy a stejné množství se resorbuje zpět do krve. Glukózy se tedy resorbuje 100%, NaCl 99,5% a vody 99%. Resorpce glukózy a sodných iontům aktivní proces zprostředkovaný nosičem a vyžadujícím dodáváním chemické energie z metabolických procesů v ledvinných buňkách. Voda se resorbuje v důsledku osmotického gradientu vytvořeného transportovanými látkami, především NaCl. Většina látek se vstřebává v proximálním kanálku (7/8 z celkového množství resorbovaného NaCl). Z proximálního kanálku se primární moč dostává do Henleovy kličky.

Děje probíhající v Henleově kličce slouží k vytvoření hypertonického prostředí kolem sběracích kanálků, kde se uskutečňuje konečná úprava v moči – její zahušťování. Výsledná moč je oproti plazmě značně hypertonická – koncentrovanější (asi 4x).

Výsledkem pochodů v ledvině je definitivní moč, jejíž hlavní složkou je močovina. U člověka se vytvoří denně asi 1,5 litru moči. Je v ní obsaženo přibližně 50g pevných látek: 30g močoviny, 15g NaCl, jiné anorganické ionty, odpadní produkty metabolismu a stopy jiných krevních látek. Čerstvá moč je čirá kapalina se specifickým, lehce aromatickým zápachem, který se teprve při delším styku se vzduchem mění v čpavý zápach uvolněním amoniaku při mikrobiálním rozkladu močoviny. Žluté zbarvení moči je způsobeno produkty rozkladu žlučových barviv. (8)(21)

Objem tělních tekutin musí být udržován na stálé hodnotě. Zvýší- li se objem tekutin v těle, zvyšuje se vylučování vody ledvinou. Naopak, hrozí- li snižování objemu tekutin, musí se vylučování vody snížit. Největší vliv na tyto děje má hormon zadního laloku hypofýzy- antidiuretický hormon. Způsobuje zvýšení propustnosti stěn sběracích kanálků pro vodu, a tím zvyšuje její zpětné vstřebávání (resorpci). Moč se ve sběracích kanálcích přitom zahušťuje. Touto cestou se upravuje množství tekutiny vycházející z těla.

Ledviny jsou jediným orgánem v těle, který je schopen vylučovat proměnlivé množství vody a současně i NaCl podle potřeb organismu.

#### **Odvádění moči z těla**

Moč se hromadí v močovém měchýři uloženém za stydkou sponou. Je to dutý roztažitelný orgán, v jehož stěně jsou elastická vazivová vlákna a hladké svalstvo. Hromadění moči vstupující do měchýře roztahuje jeho stěny do objemu 400ml, aniž by se objevovala potřeba močení. K té dochází, až při objemu moči 400 – 600ml. Vůlí lze zadržet v močovém měchýři až 700ml moči. Tlak moči na receptory ve stěně měchýře vyvolává reflexní stah hladkého svalstva. Rozhodující pro vyprázdnění je smrštění hladké svaloviny měchýře a uvolnění zevního svěrače močové trubice, tvořeného příčně pruhovanou svalovinou ovladatelnou vůlí. Moč potom odtéká z močového měchýře močovou trubicí. Dítě se do 2 let naučí ovládat smrštění svěrače vůlí, a tím i potlačovat močení. (1) (21)

#### <span id="page-19-0"></span>1.3 Patologie ledvin

Do patologie močového ústrojí lze zařadit například vrozené vady týkající se uložení a počtu ledvin, anomálie ledvinné pánvičky a močovodů. Dále záněty, močové kameny, nádory, cysty, Tbc ledvin a mnoho dalších typů onemocnění.(2)

- Ageneze úplné chybění ledviny
- Hypoplázie nedostatečný vývoj ledviny
- Podkovovitá ledvina (ren arcuatus) srůst dolních pólů obou ledvin
- Koláčovitá ledvina srůst dolních i horních pólů ledvin
- Esovitá ledvina srůst dolního pólu a horního pólu ledviny
- Dystopická ledvina vývoj ledviny v pánvi místo v bederní krajině
- Bloudivá ledvina (ren migrans) klesá vstoje do pánve, vleže se vrací na své místo, nejčastěji v důsledku zmenšení tukového pouzdra při zhubnutí

## <span id="page-20-0"></span>**2 Nukleární nefrologie**

Nukleárně medicínská diagnostika onemocnění ledvin a vývodných močových cest je významnou součástí vyšetřovacích algoritmů klinické neurologie a urologie.

Nukleární medicína přispívá poznáním a případně kvantifikací jednotlivých dílčích renálních funkcí k funkční diagnostice ledvin. Funkční obraz ledvin lze využít jen k posouzení pokročilosti postižení, ale i kvality onemocnění, protože patologické procesy narušují jednotlivé funkce způsobem víceméně charakteristickým pro dané onemocnění.

Informace o morfologii ledvin, kterou poskytují nukleárně medicínské zobrazovací systémy, je odvozena od zobrazení distribuce funkčního parenchymu. Většinou však jen doplňuje či upřesňuje výsledky rentgenologických modalit orientovaných primárně morfologicky (vylučovací urografie, sonografie, výpočetní tomografie, angiokontrastní vyšetření).

Typy vyšetření, které se provádějí scintilační kamerou, týkající se zobrazení, lze rozdělit na statická a dynamická. (11) (12)

#### <span id="page-20-1"></span>2.1.1 Statická scintigrafie ledvin

Cílem tohoto vyšetření je co nejkvalitnější zobrazení funkčního parenchymu ledvinné kůry. Charakter vyšetření umožňuje zobrazit přechodné nebo trvalé ložiskové poškození funkce parenchymu ledvinné kůry. Navíc lze při tom stanovit poměrně přesně poměr funkce obou ledvin. Vzhledem k tomu, že menší část aplikovaného radiofarmaka je vyloučena do moči a při poruše drenáže ledviny může přetrvávat delší dobu v kalichopánvičkových systémech ledvin a působit tak rušivé hodnocení skenů, je doporučováno provádět toto vyšetření 2 – 3 hodiny po i. v. aplikaci radiofarmaka. Skeny se získávají v poloze vsedě nebo vleže pomocí zadních, zadních šikmých nebo předních projekcí. Výsledkem je scintigram popisující tvar, velikost a uložení ledviny, popřípadě přítomnost lézí.

#### <span id="page-21-0"></span>2.1.2 Dynamická scintigrafie ledvin

Dynamická scintigrafie ledvin je vyšetření, které poskytuje obrazovou informaci o funkčním parenchymu ledvin, o navazujících kalichopánvičkových systémech a močovodech. Umožňuje kvantifikovat funkci ledvin nebo jejich částí a na základě sledování průchodu radiofarmaka močovými cestami hodnotit odtokové poměry, pomocí scintilační kamery s vyhodnocovacím počítačem. Detektor scintilační kamery zachycuje v předem zvolených relativně krátkých časových intervalech rozložení aktivity v krajině ledvin. Po sečtení jednotlivých obrázků vybavených z paměti počítače lze na sumačním obrazu zvolit oblasti zájmu (ROI) nad ledvinami, případně jejich částmi, nad extrarenálním pozadím, ale i nad močovým měchýřem a močovody. Počítač pak vytvoří histogramy – křivky časového průběhu změn aktivity odpovídající těmto zájmovým oblastem. Pacient je vyšetřován ve většině případů vleže, méně často vsedě. (12)

#### <span id="page-21-1"></span>2.1.3 Clearancové metody

Clearancové metody kvantifikují průtok plazmy ledvinami nebo glomerulární filtraci (podle použitého radiofarmaka).

Clearance patří k základním pojmům farmakokinetiky. Definujeme ji jako virtuální objem plazmy, který je za jednotku času zcela očištěn od sledované látky, a to všemi eliminačními mechanismy i metabolismem. Pro renální fyziologii mají ovšem diagnostický význam jen takové indikátory, které se vylučují výhradně ledvinami a v organismu se nemetabolizují.

 **Renální clearance** – tj. objem plazmy očištěný za jednotku času od sledované látky. Nejpřesněji ji lze stanovit pomocí metod založených na udržování konstantní koncentrace látky v plazmě kontinuální infúzí a současném přesném sběru moči v zakatretizovaném močovém měchýři. Tento postup je však pro svou komplikovanost nevhodný k běžnému užívání.

 **Clearance plazmatická** – tj. objem plazmy očištěný za jednotku času od sledované látky všemi eliminačními pochody a je k praktickému použití vhodnější metodou. Při použití látek nemetabolizovaných v organismu a vylučovaných pouze ledvinami je totiž clearance plazmatická prakticky identická s garancí renální. Používané vzorkové metody jsou založené na sledování rychlosti poklesu objemové aktivity plazmy po jednorázové intravenózní aplikaci radiofarmaka pomocí odběrů krevních vzorků. Počet odběrů závisí na použitém způsobu vyhodnocování (v současné době se z praktických důvodů nejčastěji používají metody dvou - a jednovzorkové).(15)

#### <span id="page-22-0"></span>2.1.4 Izotopová nefrografie

Metoda, která se provádí na dvojsondové spektrometrické aparatuře, kdy je každá ledvina zvlášť vyšetřovaná. Zapisovač na výstupu zakresluje nefrografickou křivku časového průběhu změn aktivity po intravenózním podání radiofarmaka. Ve většině případů se vyšetřuje pacient vsedě v zadní projekci, výjimečně vleže. Kromě funkčního stavu parenchymu ledvin nám tato metoda určuje lokální cirkulaci, odtokové poměry a celkovou hemodynamiku. V současné době se tato metoda nahrazuje DSL.

#### <span id="page-23-0"></span>2.2 Radiofarmaka užívaná v nukleární nefrologii

K posouzení funkcí ledvin využívá nukleární medicína indikátorů s dobře definovanou kinetikou v renálním parenchymu.

Radiofarmaka jsou léčiva, která obsahují jeden nebo více radionuklidů (radioaktivních izotopů). V organismu se radiofarmakum pohybuje dle jeho radiochemické povahy, fyzikálních a chemických vlastností a způsobem podání. Tato léčiva se mohou vyskytovat ve formě organické či anorganické látky, bílkoviny, protilátky nebo jako označený krevní element. Radiofarmakum může být ve formě koloidu či suspenze. V nukleární medicíně se používají pouze uměle vyrobené radionuklidy. Vhodná léčiva jsou vybírána podle jejich distribuce, chování specifické funkce v lidském těle např. podle vylučování nebo vychytávání daným orgánem. Radiofarmakum se podává intravenózně, inhalací či perorálně. Jejich jednotky se udávají v Becquerelech.(11)

Radiofarmaka se dělí, podle vylučování, na dvě základní skupiny:

- S pomalým vylučováním vhodné pro statickou scintigrafii ledvin
- S rychlým vylučováním vhodné pro dynamickou scintigrafii ledvin

Nejčastěji používanými zástupci pro statickou scintigrafii ledvin je <sup>99m</sup>Tc-DMSA a pro dynamickou scintigrafii ledvin 99mTc-MAG3.

#### <span id="page-24-0"></span>2.2.1 Radiofarmaka používaná při dynamické scintigrafii ledvin

 $\bullet$  <sup>99m</sup>Tc- MAG3 (merkaptoacetyltriglycin) – je vylučován do moči především tubulární sekrecí. Vzhledem k tomu, že 90% této sloučeniny je vázáno v plazmě na transportní bílkoviny, je podíl glomerulární filtrace n jeho celkové exkreci nevýznamný. Při jednom průtoku plazmy je vychytáno ledvinami více než 50% z množství radiofarmaka, které přitéká renální arterií.

 $\bullet$ <sup>99m</sup>Tc-DTPA (kyselina diethylentriaminpentaoctová) – je chelát vylučovaný pouze glomerulární filtrací. Tomu odpovídá, že při jednom průtoku radiofarmaka ledvinou je vyloučeno do moči asi 20% z přitékajícího množství.

<span id="page-24-1"></span>2.2.2 Radiofarmaka pro stanovování clearance

 $\bullet$ <sup>123</sup>I- a <sup>131</sup>I-OIH (ortojodhippuran) – používá se při stanovení ERPF (efektivní průtok plazmy ledvinami)

 $\bullet$ <sup>51</sup>Cr-EDTA (kyselina ethylendiaminotetraoctová) – je čistě vylučována glomerulární filtrací.

V praxi se však vyšetření clearance hodnotící celkovou renální funkcí provádějí jako součást dynamické scintigrafie ledvin, a proto se i v tomto případě používají výše uvedené preparáty značené techniciem.

<span id="page-24-2"></span>2.2.3 Radiofarmaka pro radioizotopovou nefrografii

 $\bullet$ <sup>131</sup>I (otrojodhippuran) – u dětí <sup>125</sup>I <span id="page-25-0"></span>2.2.4 Radiofarmaka používaná pro statickou scintigrafii ledvin

 $\bullet$ <sup>99m</sup>Tc-DMSA (kyselina dimerkaptojantarová) – je vychytávána a zadržována buňkami ledvinných tubulů a jen menší část radiofarmaka přecházejícího v glomerulech do primární moči je z organismu vyloučena. Výsledkem je stav, kdy je v ledvinné kůře v době scintigrafického vyšetření nahromaděno zhruba 60% z podaného <sup>99m</sup>Tc-DMSA, přitom poměr množství radiofarmaka vychytaného pravou a levou ledvinou je úměrný poměru tubulární funkce obou ledvin.

 $\bullet$  $^{99m}$ Tc-GHA (glukanátové a glukoheptanové komplexy) – je méně používané radiofarmakum, díky kterému získáme především informace o anatomii ledviny. Koncentruje se v tubulárních buňkách a váže se na mitochondrie a cytoplazmatické proteiny. Vlastní vylučování do moče je nízké, což umožňuje stanovit funkční parenchym ledviny bez pánvičkových artefaktů i při poruše odtoku. Úroveň hromadění aplikované aktivity v ledvině je úměrná velikosti funkční tubulární masy a nabídce radiofarmaka.

#### *2.2.4.1 Indikace*

- Přesné stanovení funkce ledvin
- Detekce funkčních defektů za účelem potvrzení nejednoznačné diagnózy akutní pyelonefritidy, scintigrafii je nutno provést v tomto případě před odezněním poškození funkce ledvinného parenchymu při úspěšné terapii antibiotiky
- Průkaz trvalých postpyelonefritických funkčních lézí (jizev) pomocí scintigrafie za 6 měsíců po akutním infektu nebo později
- Potvrzení afunkce nebo chybění jedné z ledvin, případně detekce ektopicky uložené ledviny
- Ověření tvarových anomálií (při scintigrafii se velmi dobře zobrazují můstky tvořené funkčním parenchymem spojující ledviny, např. ren arcutus)

#### *2.2.4.2 Příprava pacienta*

Příprava na vyšetření není žádná, pacient musí být dobře hydratován a před snímkováním je vhodné se vymočit.

#### *2.2.4.3 Provedení*

Pacient se vyšetřuje vstoje nebo vleže, při podezření na bludnou ledvinu je nutné provést záznam jak vstoje, tak vleže. Aplikuje se <sup>99m</sup>Tc-DMSA o radioaktivitě 15MBq. Radiofarmakum se aplikuje zásadně intravenózně, snímkuje se 2 – 3 hodiny po aplikaci. Standardně se zaznamenávají 4 planární obrazy (přední, zadní a oba šikmé) pomocí kamery s velkým zorným polem, kolimátor se používá LEAP nebo HR a u dětí by se vždy mělo snímkovat pomocí kolimátoru pin – hole. Fotopík 140keV, matice 128 – 256. Zoom nastavit tak, aby ledviny zabíraly cca 80% plochy obrazu.

**SPECT princip** - pomocí SPECT kamery buď s jedním, nebo více detektory, které se otáčejí kolem podélné osy pacienta, tedy snímáním z různých úhlů je získán poţadovaný soubor projekcí. Počítačem jsou zrekonstruovány obrazy rovinných vrstev – řezy v rovině transverzální, koronální, sagitální. Lze získat i 3D zobrazení.

**Akvizice SPECT** – 1-3 hlavá kamera, použití kolimátoru HR, matice 64 – 128, ostatní je stejné jako u planární kamery, dráha 180°nebo 360°, zorné pole se nastavuje do oblasti beder tak, aby celé ledviny byly v zorném poli.

#### *2.2.4.4 Hodnocení*

Hodnocení se provádí, jak kvalitativně vizuálně pozorováním obrazů distribuce radioaktivity v ledvinách, tak kvantitativně pomocí příslušného softwaru. Pomocí kurzoru vymezíme oblast zájmu (ROI) ledvin a pozadí, počítač pak vypočte relativní funkci ledvin v procentech.

Scintigram, ze kterého lze určit velikost, tvar, uložení ledvin a přítomnost eventuelních ložiskových lézí.

Kumulace <sup>99m</sup>Tc-DMSA v ledvině je úměrná funkční zdatnosti tubulárních buněk této ledviny. Tato skutečnost umožňuje stanovit poměr, ve kterém se ledviny podílejí na celkové tubulární funkci. K eliminaci vlivu rozdílného zesílení gama záření tkáněmi těla, jež je důsledkem rozdílné hloubky uložení ledvin v zadní a přední projekci. Z počtu impulzů zaznamenaných v těchto projekcích se vypočte geometrický průměr (tj. druhá odmocnina součinu počtu impulzů v obou projekcích) v oblastech levé a pravé ledviny. Poměr těchto geometrických průměrů je poměrem funkční zdatnosti ledvin.

#### <span id="page-27-0"></span>2.2.5 Stanovení relativní funkce ledvin

Díky statické scintigrafii lze určit poměr funkce obou ledvin. Pomocí zadní a přední projekce se vypočítá uložení hloubky ledvin. (11) (15)

#### <span id="page-27-1"></span>2.3 Výpočetní zpracování scintigrafických obrazů

K interpretaci a zhodnocení studie je třeba získaný obraz počítačově zpracovat. K automatickému vyhodnocování scintigrafických dat zejména z dynamických a funkčních vyšetření slouží komplexní programy.

#### <span id="page-28-0"></span>2.3.1 Oblast zájmu

Zorné pole scintilační kamery je obvykle větší než orgán nebo jeho část, kterou vyšetřujeme. Chceme-li změřit počet impulzů pouze v omezené oblasti obrazu, která nás zajímá, vyznačíme v obraze tzv. oblast zájmu (ROI – region of interest). Oblast zájmu lze přenést do jiných obrazů a zobrazit např. časový vývoj četnosti impulzů v oblasti formou křivky. Křivky zobrazené v souřadnicích času (osa x) a četnosti impulzů (osa y) se někdy označují jako histogramy nebo časové histogramy četností impulzů (time - activity curves).

## <span id="page-29-0"></span>**3 Cíl práce a hypotéza**

## <span id="page-29-1"></span>3.1 Cíl práce

Cílem práce je zjistit zda různá ROI pozadí ovlivní výsledek výpočtu relativní funkce ledvin.

## <span id="page-29-2"></span>3.2 Hypotéza

Dvě použité metody ROI pozadí neovlivní významně výpočet relativní funkce ledvin.

## <span id="page-30-0"></span>**4 Metodika**

#### <span id="page-30-1"></span>4.1 Metodika práce

Pro výpočet relativní funkce ledvin, při statistickém vyšetření ledvin, s podáním radiofarmaka 99mTc DMSA, byl vybrán referenční soubor pacientů vyšetřovaných na Oddělení nukleární medicíny, Nemocnice České Budějovice a.s. Tento soubor je tvořen z 30 pacientů, různých věkových skupin. Výběr nebyl zaměřen na žádnou konkrétní věkovou skupinu, protože absolutně se neposuzuje, jestli se jedná o ledviny dětí či dospělých, anebo či je tam nějaká patologie nebo ne. Zdrojem těchto dat byl archivační systém oddělení. Vyšetření se provádělo na SPECT/CT scintilační kameře Discovery NM/CT670. Ke zpracování byl použit vyhodnocovací počítač Xeleris 3. 1. spolu s programem renální analýzy (Renal DMSA Uptake Analysis).

Postup vyšetření spočíval v aplikaci látky 99mTc DMSA, kdy pak byl pacient snímán po 120 minutách, a zapsání hodnot relativní funkce ledvin (% Total relative Uptake). Automaticky vytvořená ROI pozadí mají každá svou relativní funkci, která se zapisuje k následnému porovnávání.

### <span id="page-30-2"></span>4.2 Zpracování studie

V první řadě vybírám pacienta ze souboru pacientů statické studie, které byly provedeny s použitím radiofarmaka 99mTc DMSA. Dále, aby mohlo být zpracování studie zahájeno, je třeba zadat specifikační údaje (Study Info) do vyhodnocovacího protokolu.

Po doplnění hmotnosti, výšky, věku a radiofarmaka, v tomto případě 99mTc DMSA, zadané údaje se odsouhlasí kliknutím tlačítka OK. Dále se objeví tabule s automaticky vytvořenými oblastmi zájmu (ROI) okolo pravé a levé ledviny, které byly provedeny v projekci anterior (ANT) a posterior (POST). Pokud je to nutné, tak oblasti zájmu upravíme manuálně tak, aby odpovídaly skutečným ledvinám. Zároveň je vytvořena ROI pozadí Circumferential (okolo) obou ledvin v přední a zadní projekci. Na Oddělení nukleární medicíny, Nemocnice České Budějovice a.s., se automaticky používá Circumferential ROI pro DMSA. Po zvolení druhého používaného pozadí se v protokolu sama vytvoří pravoúhlá ROI Rectangular (pod), přičemž ROI ledvin zůstává stejná pro obě zvolené ROIe pozadí.

## <span id="page-32-0"></span>**5 Výsledky**

### <span id="page-32-1"></span>5.1 Získaná data

V tabulce 1 jsou vypsány procentuální hodnoty relativní funkce ledvin (%Total relative Uptake), které byly naměřeny u 30 pacientů. Pro potřebu statistického zpracování jsou uvedené směrodatné odchylky, hodnoty průměru a rozptyly.

V tabulce 2 jsou vypsány procentuální hodnoty relativní funkce ledvin (%Total relative Uptake), které byly naměřeny u 30 pacientů. Pro potřebu statistického zpracování jsou uvedené směrodatné odchylky, hodnoty průměru a rozptyly.

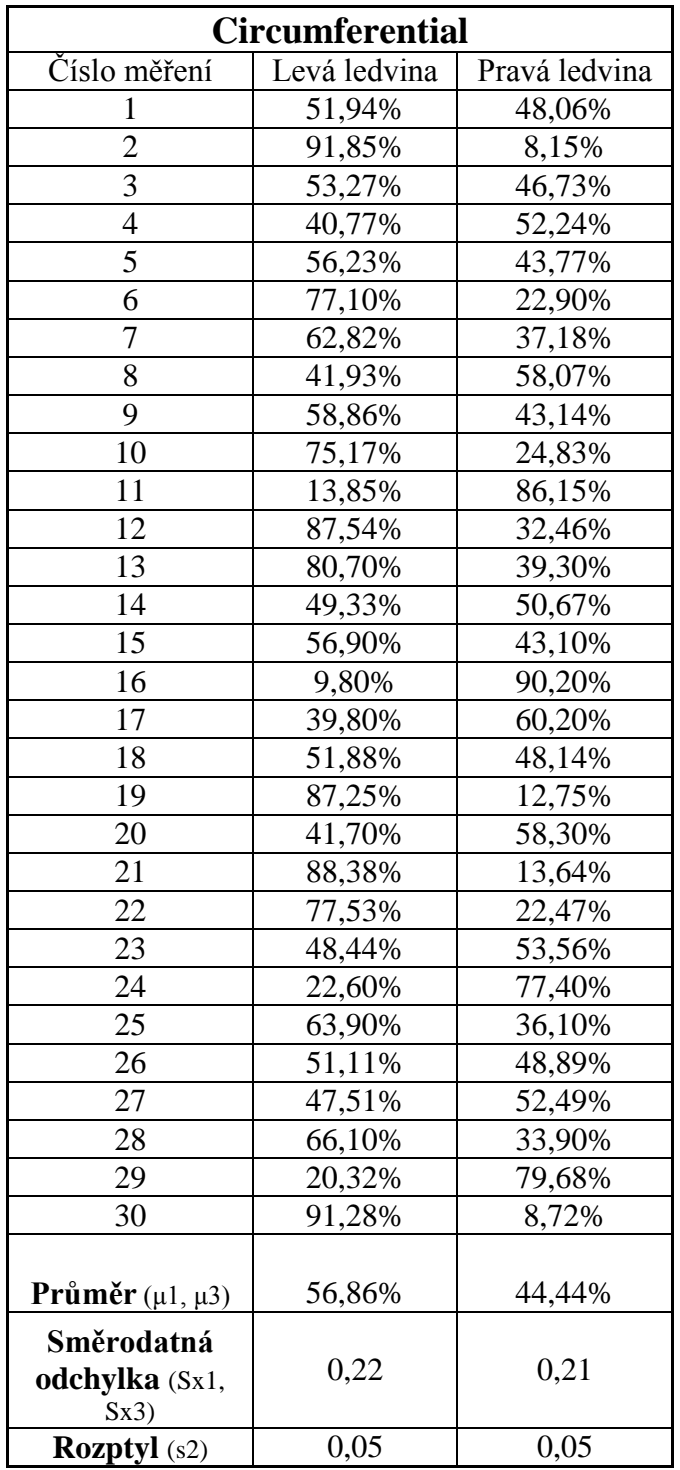

Tabulka 1: Naměřené hodnoty relativní funkce ledvin v ROI pozadí Circumferential

| Rectangular             |              |               |
|-------------------------|--------------|---------------|
| Číslo měření            | Levá ledvina | Pravá ledvina |
| 1                       | 50,59%       | 49,41%        |
| $\overline{c}$          | 89,61%       | 10,39%        |
| $\overline{3}$          | 52,73%       | 47,27%        |
| $\overline{4}$          | 48,23%       | 53,77%        |
| 5                       | 54,07%       | 45,93%        |
| 6                       | 74,38%       | 25,62%        |
| 7                       | 61,49%       | 38,51%        |
| 8                       | 40,32%       | 59,68%        |
| 9                       | 58,24%       | 43,76%        |
| 10                      | 72,13%       | 28,87%        |
| 11                      | 13,89%       | 86,11%        |
| 12                      | 87,66%       | 32,34%        |
| 13                      | 59,19%       | 40,81%        |
| 14                      | 47,97%       | 52,03%        |
| 15                      | 53,43%       | 48,57%        |
| 16                      | 9,84%        | 90,16%        |
| 17                      | 37,27%       | 62,73%        |
| 18                      | 51,21%       | 48,79%        |
| 19                      | 84,25%       | 15,75%        |
| 20                      | 41,18%       | 58,82%        |
| 21                      | 84,98%       | 15,02%        |
| 22                      | 75,74%       | 24,26%        |
| 23                      | 48,92%       | 53,08%        |
| 24                      | 22,70%       | 77,30%        |
| 25                      | 57,01%       | 42,99%        |
| 26                      | 49,87%       | 50,13%        |
| 27                      | 48,53%       | 53,47%        |
| 28                      | 65,68%       | 34,32%        |
| 29                      | 20,17%       | 79,83%        |
| 30                      | 85,88%       | 14,14%        |
|                         |              |               |
| Průměr $(\mu 1, \mu 3)$ | 54,91%       | 46,13%        |
| Směrodatná              |              |               |
| odchylka (Sx2,          |              |               |
| Sx4)                    | 0,21         | 0,2           |
| <b>Rozptyl</b> (s2)     | 0,05         | 0,04          |

Tabulka 2: Naměřené hodnoty relativní funkce ledvin v ROI pozadí Rectangular

K výše uvedeným tabulkám byly vytvořeny následující dva grafy, aby byly zřetelně vidět rozdíly.

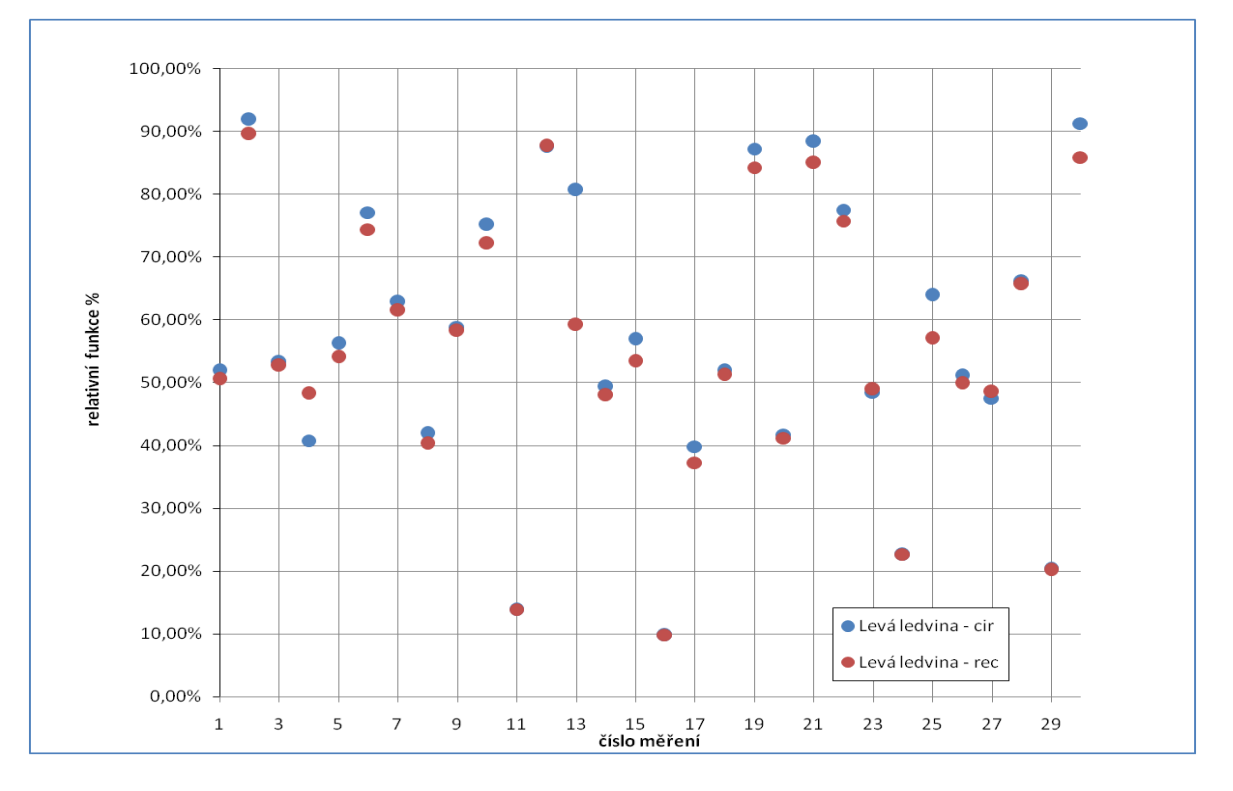

Graf 1: Bodový graf hodnot relativní funkce levých ledvin v odlišných ROI pozadích

V grafu 1 jsem zadávala hodnoty relativní funkce levých ledvin, z tabulky 1 a 2, v odlišně zvolených ROI pozadích. Na osu x je zadán počet měření, na osu y je zadána relativní funkce ledvin v procentech. Levá ledvina v ROI pozadí Circumferential je znázorněna modrým bodem a v pozadí Rectangular červeným bodem. Z grafu lze přečíst, že hodnoty se významně neliší.

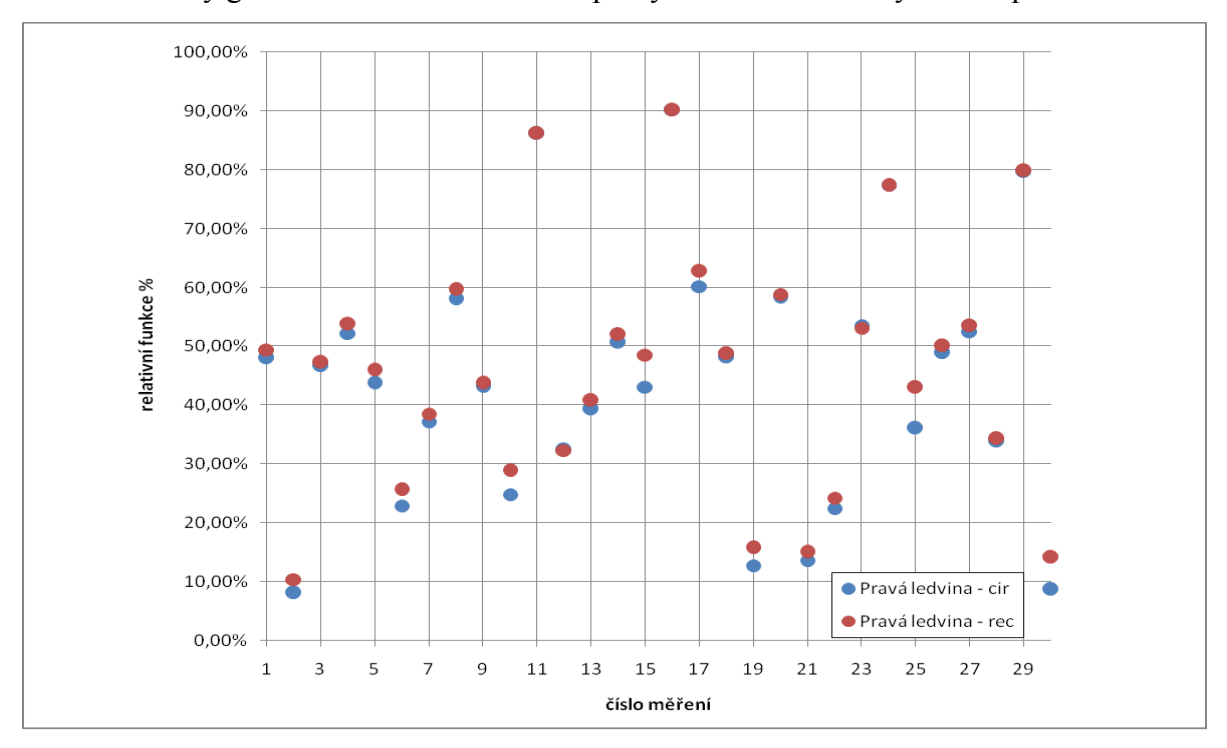

Graf 2: Bodový graf hodnot relativní funkce pravých ledvin v odlišných ROI pozadích

V grafu 2 jsem zadávala hodnoty relativní funkce pravých ledvin, z tabulky 1 a 2, v odlišně zvolených ROI pozadích. Na osu x je zadán počet měření, na osu y je zadána relativní funkce ledvin v procentech. Pravá ledvina, v ROI pozadí Circumferential, je znázorněna modrým bodem, v pozadí Rectangular červeným bodem. Z grafu lze vyčíst, že hodnoty se významně neliší.

#### <span id="page-37-0"></span>5.3 Statistika

Výpočty provádím pomocí programu Microsoft Excel, kde využívám statistické funkce, zaměřené na porovnání dat dvou souborů, získaných za dvou různých ROI pozadí. (Výpočet relativní funkce ledvin).

#### <span id="page-37-1"></span>5.3.1 Parametrické testování

Do základních metod matematické statistiky patří parametrické testování. Testování vychází ze dvou hypotéz, z nulové H0 a alternativní Ha. Při testu se rozhoduje o potvrzení či zamítnutí nulové hypotézy, která je hlavním podnětem testování. V případě, že se nulová hypotéza zamítne, se přijme hypotéza alternativní. Tyto hypotézy je ve většině případů nutno doplnit o hodnoty kritického oboru (W).

Parametrické testování lze rozdělit na jednovýběrové testování hypotézy o střední hodnotě nebo o rozptylu a na dvojvýběrové testování hypotézy o rovnosti středních hodnot nebo rozptylů. V obou případech lze uplatnit různé formy testů jako například utest, t-test, F-test,  $\dots$  (18)

#### <span id="page-37-2"></span>5.3.2 Dvojvýběrové parametrické testování

V případě dvojvýběrového testování lze psát nulovou a alternativní hypotézu ve tvaru:

H0:  $\mu$ 1 =  $\mu$ 2 nebo H0: σ1 = σ2 Ha:  $\mu$ 1  $\neq$  μ2 nebo Ha:  $\sigma$ 1  $\neq$   $\sigma$ 2

Dvojvýběrové parametrické testování z pohledu matematické statistiky odpovídá na otázku, zda oba výběrové statistické soubory zkoumaly podobnou otázku a zda mohou společně spolupracovat.

Dvojvýběrové parametrické testování vychází ze srovnání empirického parametru  $μ1 = O1$  nebo empirického parametru  $σ1 = Sx$  (O1 a Sx jsou 35 výsledky elementárního statistického zpracování výběrového statistického souboru) s jinými teoretickými údaji μ2, σ2, jejichž původ je z výsledků jiného výběrového statistického souboru. Při dvojvýběrovém parametrickém testování je nejprve nutno stanovit nulovou případně alternativní hypotézu a zvolit hladinu významnosti α. Druhým krokem je volba vhodného testovacího kritéria (zde dvojvýběrový t-test), nalezení jeho kritické hodnoty a zapsání odpovídajícího kritického oboru W. Dále je potřeba vypočítat empirickou hodnotu testového kritéria a stanovit, zda náleží či nenáleží do kritického oboru W. Není-li empirická hodnota prvkem kritického oboru W, nulová hypotéza je přijata, v opačném případě je zapotřebí akceptovat alternativní hypotézu. (18)

Nulovou hypotézou mé bakalářské práce se předpokládá, že rozdílné ROI pozadí pouţité pro výpočet relativní funkce ledvin neovlivňují výsledný výpočet. Pro ověření hypotézy jsem použila dvojvýběrový parametrický t-test pro testování hypotézy o rovnosti středních hodnot při neznámých rozptylech σ1, σ2 s hladinou významnosti  $\alpha = 0.05$ . Srovnávat budu hodnoty relativní funkce ledvin získané výpočtem dvou rozdílných ROI pozadí Circumferential (výběrový statistický soubor S1) s hodnotami získanými z výpočtu druhého zvoleného ROI pozadí Rectangular (výběrový statistický soubor S2) pro obě ledviny. Hodnoty, které náleží ROI pozadí Circumferential jsem označila indexy 1 a 3 a hodnoty pro ROI pozadí Rectangular jsem si označila indexy 2 a 4.

#### <span id="page-38-0"></span>5.3.3 Výpočet

#### Výpočet středních hodnot pro ROI pozadí Circumferential:

- pro levou ledvinu:  $\mu_1 = \frac{\Sigma x i}{n}$  $\frac{2xi}{n} = \frac{1705,86}{30}$  $\frac{0.3,80}{30}$  = 56,862
- pro pravou ledvinu:  $\mu$ <sub>3</sub> =  $\frac{\Sigma y_i}{n}$  $\frac{75y}{n} = \frac{1333,90}{30}$  $\frac{33,30}{30}$  = 44,463

#### Výpočet středních hodnot pro ROI pozadí Rectangular:

- pro levou ledvinu:  $\mu_2 = \frac{\Sigma a i}{n}$  $\frac{7ai}{n} = \frac{1647,16}{30}$  $\frac{47,10}{30}$  = 54,905

- pro pravou ledvinu:  $μ4 = \frac{Ebi}{n}$  $\frac{7bi}{n} = \frac{1383,86}{30}$  $\frac{33,00}{30}$  = 46,129

Výpočet směrodatných odchylek pro ROI pozadí Circumferential:

$$
\text{1.} \quad \text{pro levou ledvinu: } \sqrt{Sxi} = \sum \frac{(xi - \mu 1)^2}{n} = \sum \frac{(xi - 56,862)^2}{n} = S_{x1} = 0,22
$$

- pro pravou ledvinu:  $\sqrt{S_i} = \sum \frac{(i \cdot \mu)^2}{n}$  $\frac{(-\mu 1)^2}{n} = \sum \frac{(yi - 44,463)^2}{n}$  $\frac{1}{n}$  =  $S_{x3}$  = 0,21

Výpočet směrodatných odchylek pro ROI pozadí Rectangular:

$$
\text{1.} \quad \text{pro levou ledvinu: } \sqrt{Sai} = \sum \frac{(ai - \mu 1)^2}{n} = \sum \frac{(ai - 54,905)^2}{n} = S_{x2} = 0.21
$$

$$
\text{Pro pravou ledvinu: } \sqrt{Sbi} = \sum \frac{(bi - \mu 1)^2}{n} = \sum \frac{(bi - 46, 129)^2}{n} = S_{\chi 4} = 0,20
$$

### **Výpočet: dvojvýběrový t-test**

Vzorec v základním tvaru: 
$$
t_{exp} = \frac{\mu_1 - \mu_2}{\sqrt{(n_1 - 1)5x_1^2 + (n_2 - 1)5x_2^2}} \sqrt{\frac{n_2^2(n_1 - 2)}{2n}}
$$

Po malé úpravě do tohoto vzorce dosadím výpočty levé ledviny z ROI pozadí Circumferential a levé ledviny z ROI pozadí Rectangular:

$$
t_{exp} = \frac{\mu 1 - \mu 3}{\sqrt{(n1 - 1)Sx1^2 + (n2 - 1)Sx3^2}} \sqrt{\frac{n^2 (2n - 2)}{2n}}
$$

$$
t_{exp} = \frac{56,862 - 54,905}{\sqrt{(30 - 1)0,22^2 + (30 - 1)0,21^2}} \sqrt{\frac{30^2 (60 - 2)}{60}}
$$

$$
t_{exp} = 0.733
$$

Do tohoto stejného vzorce dosadíme výpočty pravé ledviny z ROI pozadí Circumferential a pravé ledviny z ROI pozadí Rectangular:

$$
t_{exp} = \frac{\mu^2 - \mu^4}{\sqrt{(n^2 - 1)Sx^2 + (n^4 - 1)Sx^4^2}} \sqrt{\frac{n^2(2n - 2)}{2n}}
$$

$$
t_{exp} = \frac{44,44 - 46,13}{\sqrt{(30 - 1)0,21^2 + (30 - 1)0,20^2}} \sqrt{\frac{30^2 (60 - 2)}{60}}
$$

$$
t_{exp} = 0.757
$$

Kritický obor:

$$
W = (-\infty; -t_{n1+n2-2}(\alpha/2) > U < t_{n1+n2-2}(\alpha/2); \infty)
$$

Jestliže nejsou hodnoty texp prvky kritického oboru W, lze nulovou hypotézu na hladině významnosti  $\alpha=0.05$  přijmout. Z toho usuzujeme, že zvolený časový interval pro výpočet relativní funkce ledvin nemá vliv na výsledný výpočet funkce, a tudíž se potvrzuje vyslovená hypotéza mé bakalářské práce.

## <span id="page-41-0"></span>**6 Diskuze**

V úvodu mé bakalářské práce jsem se věnovala současnému stavu problematiky a stručným popisem přehledu oboru nukleární medicína ledvin – neurologie. To vše jsem získala za pomoci odborné literatury. V první řadě na začátku popisuji podrobně anatomii a fyziologii ledvin, která je důležitá pro pochopení a posouzení, dále jsem popisovala patologie ledvin. Dalším úsekem mé teoretické části je nukleární nefrologie, kde popisuji jednotlivá vyšetření, použití radiofarmak či tvorbu obrazů nebo obecně popsané přípravy pacienta na vyšetření. V této části se snažím více věnovat jednomu typu vyšetření, kterým je statická scintigrafie ledvin.

V druhé části mé bakalářské práce bylo za úkol statisticky dokázat, zda hypotéza, ve znění: Dvě použité metody ROI pozadí neovlivní významně výpočet relativní funkce ledvin, bude přijata či zamítnuta. Tato praktická část se uskutečnila na Oddělení nukleární medicíny, Nemocnice České Budějovice a.s., kde jsem na vyhodnocovacím počítači Xeleris 3.1., pomocí programu pro statickou scintigrafii DMSA, získala soubor třiceti pacientů. Při výběru jsem absolutně neposuzovala věk, pohlaví, či jestli mají ledviny nějakou patologii. Soubor těchto třiceti pacientů jsem zpracovala, a tím jsem získala hodnoty relativní funkce ledvin, použila jsem dvě rozdílná ROI pozadí: Circumferential a Rectangular. ROI pozadí Circumferential se v Nemocnici České Budějovice a.s., na Oddělení nukleární medicíny používá automaticky pro DMSA.

Následující statistické zpracování mělo vést k potvrzení či vyvrácení hypotézy, která byla stanovena. Na základě zvoleného parametrického testování s využitím dvojvýběrového t-testu potvrdila, díky definici kritického oboru W, že statistický výpočet, týkající se obou levých ledvin a obou pravých ledvin, nevyhovoval hodnotám kritického oboru. Proto můžeme říci, že dvě použité metody ROI pozadí významně neovlivní relativní funkci ledvin.

## <span id="page-42-0"></span>**7 Závěr**

V mé bakalářské práci bylo cílem zjistit vliv volby ROI pozadí na výpočet relativní funkce při statické scintigrafii ledvin s 99mTc DMSA. Úkolem tedy bylo porovnání výsledků relativní funkce ledvin u odlišně zvolených metod ROI pozadí. Konkrétně jsem v mé bakalářské práci použila statistické parametrické testování s využitím dvojvýběrového t-testu, protože jsem testovala shodnost dvou datových souborů (levou a pravou ledvinu), jejichž výsledné hodnoty relativních funkcí byly získány za rozdílných podmínek (zvolení dvou ROI pozadí).

Jelikož výsledná hodnota, u zvoleného ROI pozadí – Circumferential pro levou ledvinu a ROI pozadí - Rectangular pro levou ledvinu, vyšla  $t_{exp} = 0.733$ , tím pádem nenáležela hodnotám kritického oboru. Lze tedy tvrdit, že při hladině významnosti  $\alpha = 0.05$ , nemá vliv na zvolené ROI pozadí. Za podobných podmínek jsem vypočítala hodnotu, u zvoleného ROI pozadí – Circumferential pro pravou ledvinu, a ROI pozadí – Rectangular pro pravou ledvinu, která vyšla  $t_{exp} = 0.757$ .

Na závěr lze říci, že podle statisticky vypočtených hodnot, které nenáleží oboru hodnot, při hladině významnosti  $\alpha = 0.05$ , tyto dvě použité metody ROI pozadí neovlivní významně výpočet relativní funkce ledvin. Na základě toho byla hypotéza přijata a potvrzena.

## <span id="page-43-0"></span>**8 Literatura**

- (1) ČIHÁK, Radomír. *Anatomie*. Vyd. 1. Ilustrace Ivan Helekal. Praha: Grada, 1997, 655 s. ISBN 80-7169-140-2
- (2) BÁRTOVÁ, Jarmila. *Patologie pro bakaláře*. 4. vyd. Praha: Karolinum, 2004, 170 s. ISBN 80-246-0794-8.
- (3) VIŢĎA, Jaroslav. *Atlas scintigrafie ledvin*. 1. vyd. Praha: Agentura Pankrác, 2002, 72 s. ISBN 80-902873-6-0
- (4) KORANDA, Pavel. *Nukleární medicína*. 1. vyd. Olomouc: Univerzita Palackého v Olomouci, 2014, 201 s. ISBN 978-80-244-4031-6
- (5) PACÍK, Dalibor. *Urologie pro sestry*. Vyd. 1. Brno: Institut pro další vzdělávání pracovníků ve zdravotnictví, 1996, 173 s. ISBN 80-7013-235-3
- (6) FIALA, Pavel, Jiří VALENTA a Lada EBERLOVÁ. *Anatomie pro bakalářské studium ošetřovatelství*. 1. vyd. Praha: Karolinum, 2004, 136 s. ISBN 80-246- 0804-9.
- (7) DYLEVSKÝ, Ivan. *Základy anatomie*. Vyd. 1. Praha: Triton, 2006, 271 s. ISBN 80-7254-886-7.
- (8) MAČÁK, Jiří a Jana MAČÁKOVÁ. *Patologie*. Vyd. 1. Praha: Grada, 2004, 347 s., 24 s. barev. obr. příl. ISBN 80-247-0785-3.
- (9) WARD, Jeremy P a R LINDEN. *Základy fyziologie*. 1. české vyd. Praha: Galén, c2010, 164 s. ISBN 978-80-7262-667-0.
- (10) SEHR, Alois, Josef BRUNA a Václav BLÁHA. *Radiologie a nukleární medicína*. Vyd. 1. Praha: Státní pedagogické nakladatelství, 1990, 257 s. ISBN 80-7066- 023-6.
- (11) KOLEKTIV AUTORŮ. *Nukleární medicína*. 3.vyd. Jilemnice: Gentiana, 2000. 144 s. ISBN 80-902133-9-1
- (12) KUPKA, K. a kolektiv. *Nukleární medicína*. 1.vyd. Příbram: P3K, 2007. 185 s. ISBN 978-80-903584-9-2
- (13) ULLMANN, V. Jaderná a radiační fyzika, dostupné z http://astronuklfyzika.cz/Fyzika-NuklMed.htm. Cit. 22. února 2015
- (14) BARTUŠEK, Daniel. *Diagnostické zobrazovací metody pro bakalářské studium fyzioterapie a léčebné rehabilitace*. 1. vyd. Brno: Masarykova univerzita v Brně, 2004, 32 s. ISBN 80-210-3537-4.
- (15) ŠABATA, L. *Přednášky z nukleární medicíny*. 2. ročník. 2013
- (16) ŠABATA, L. *Přednášky z nukleární medicíny*. 3. ročník. 2014
- (17) LANG, Otto. *Nuclear medicine*. 1. vyd. Praha: Karolinum, 1998, 51 s. ISBN 80- 7184-722-4.
- (18) ZÁŠKODNÝ, P., HAVRÁNKOVÁ, R., HAVRÁNEK, J., VURM, V. *Základy statistiky s aplikací na zdravotnictví*. 2.vyd. Praha: Curriculum, 2011. 254s. ISBN 978-80-904948-2-4
- (19) BUDÍKOVÁ, M., KRÁLOVÁ, M., MAROŠ, B. *Průvodce základními statistickými metodami*. 1.vyd. Praha: Grada Publishing, a.s., 2010. 272s. ISBN 978-80-247-3243-5
- (20) ABRAHAMS, P., DRUGA, R. *Lidské tělo, Atlas anatomie člověka*. 1.vyd. Praha: Ottovo nakladatelství, 2003. 256s. ISBN 80-7181-955-7
- (21) http://www.urologieprostudenty.cz/uploads/pdf/radionuklidove-vysetrovacimetody-v-urologii.pdf. Cit. 27. února 2015
- (22) http://www.eanm.org/publications/dosage\_calculator.php?navId=285. Cit. 27. února 2015
- (23) SILBERNAGL, S., DESPOPOULOS, A. *Atlas fyziologie člověka*. 1.vyd. Praha: Avicenum, 1984. 328s. 08-026-84
- (24) LANG, O. *Nuclear Medicine І. Basic Science*. 1.vyd. Praha: Karolinum, 1998. 52 s. ISBN 80-7184-722-4
- (25) ULLMANN, V. Jaderná a radiační fyzika, dostupné z http://astronuklfyzika.cz/Fyzika-NuklMed.htm. Cit. 12. února 2013
- (26) *Vnitřní lékařství III*. 1. vyd. Editor Petr Dítě. Brno: Masarykova univerzita, 2005, vi, s. 423-689. ISBN 80-210-3673-7.
- (27) KVASNIČKOVÁ, Danuše. *Poznáváme život: přírodopis s výrazným ekologickým zaměřením*. 1. vyd. Praha: Fortuna, 1995, 120 s. ISBN 8071682748.
- (28) *Lidské tělo: srozumitelný a zevrubný průvodce po strukturách a funkcích lidského organismu*. 2. vyd. Bratislava: Gemini, 1992, 336 s. ISBN 80-85265-59-1.
- (29) NETTER, Frank H a Sharon COLACINO. *Atlas of human anatomy*. 2nd ed. East Hanover, N.J.: Novartis, c1997, 525 p. of plates. ISBN 0914168800.
- (30) VÁLEK, Vlastimil, Pavel ELIÁŠ a Jan BAXA. *Moderní diagnostické metody: První díl*. 1. vyd. Brno: IDVPZ, 1998, 84 s. Učební texty Univerzity Karlovy v Praze. ISBN 80-701-3294-9

## <span id="page-46-0"></span>**9 Přílohy**

1. ROI pozadí Circumferential (okolo ledviny)

Na Oddělení nukleární medicíny, Nemocnice České Budějovice a.s., automaticky používané ROI pozadí.

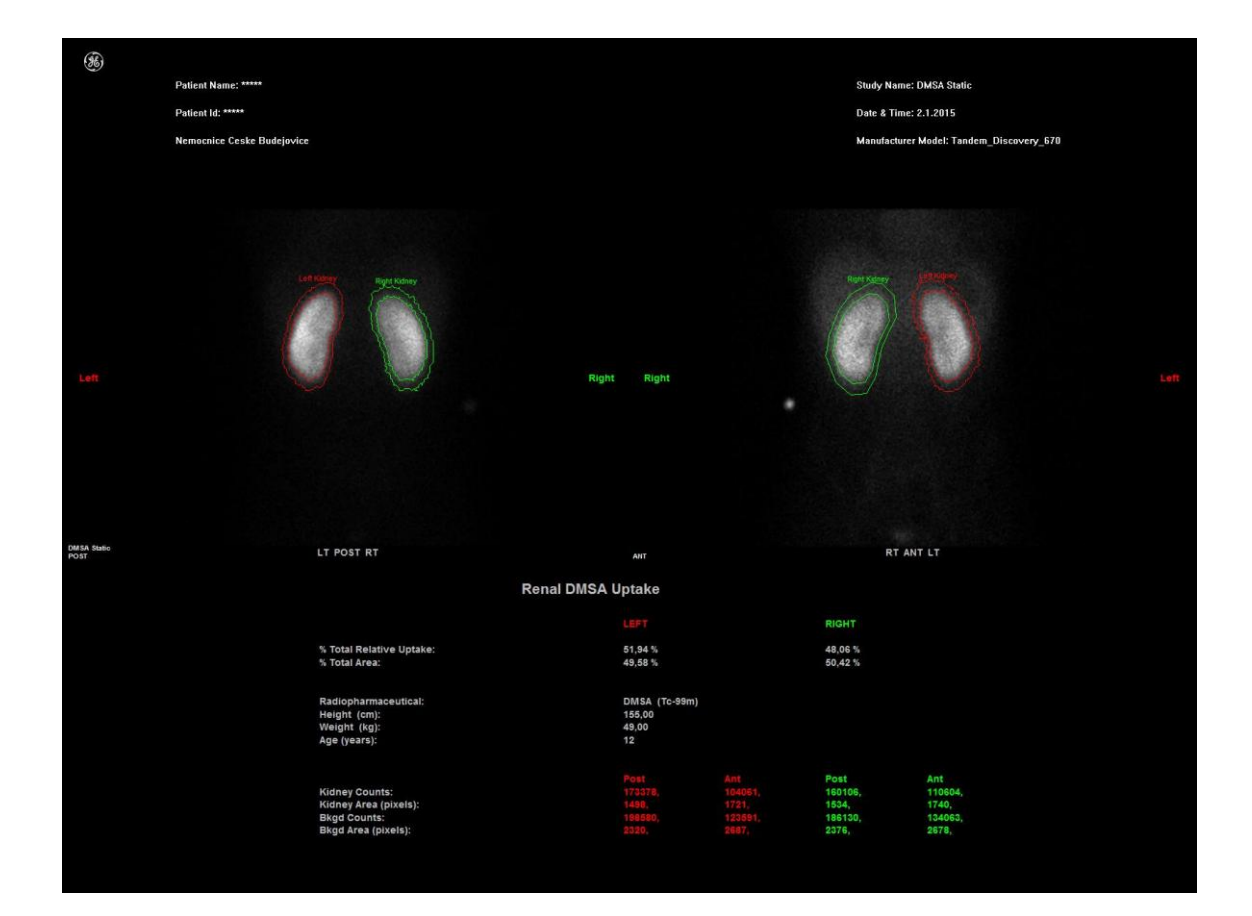

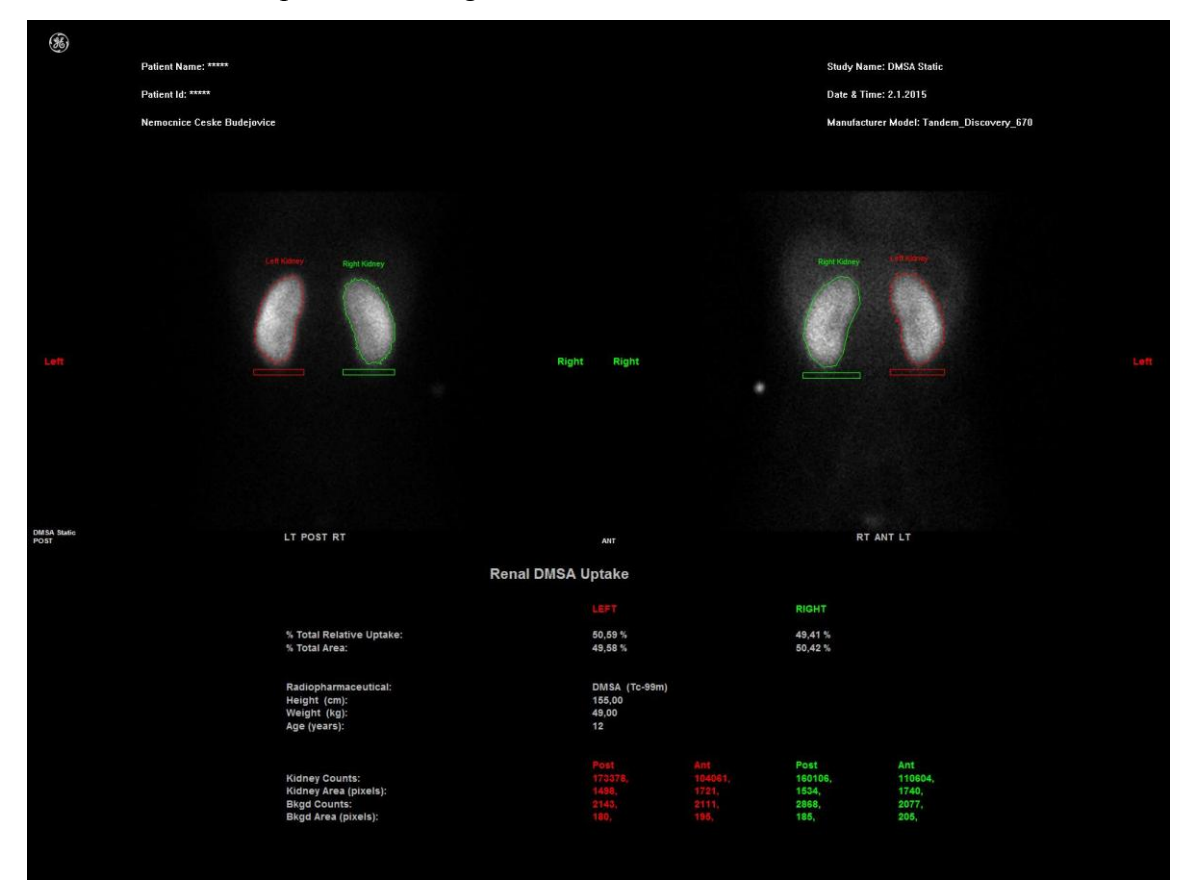

## 2. Pravoúhlá ROI - pozadí Rectangular